## **ANÁLISE LÉXICA**

- **1. Relacionar os tokens da linguagem;**
- **2. Construir uma gramática léxica;**
- **3. Reconhecer e classificar os tokens;**
- **4. Retornar um objeto da classe Token;**
- **5. Em caso de erro, consumir o caracter corrente e retornar o token ERRO;**
- **6. Consumir separadores antes de cada token;**
- **7. Retornar o token EOF quando atingir o final do arquivo;**
- **8. Embutir todos os detalhes de acesso ao arquivo no meio externo.**

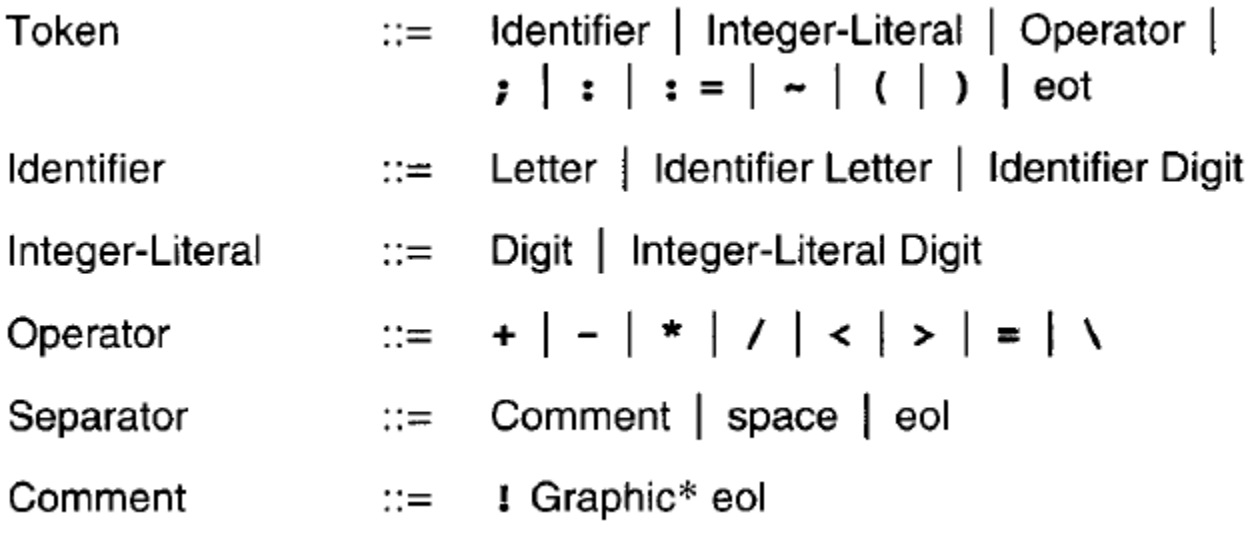

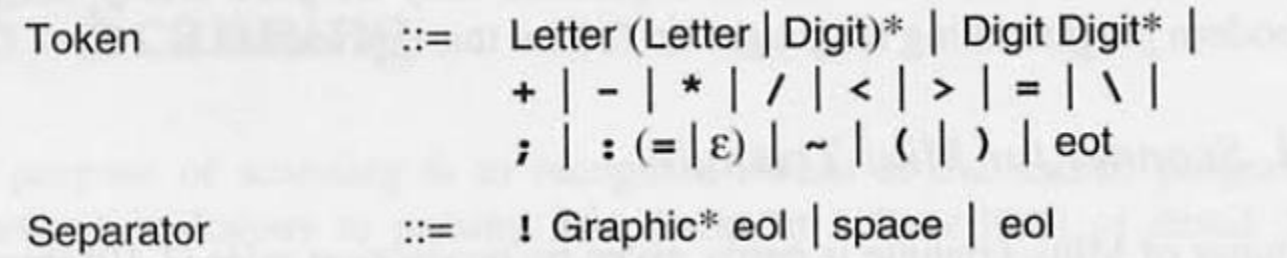

```
Token ::=private byte scanToken () {
   switch (currentChar) {
   case 'a': case 'b': case 'c':
               case 'y': case 'z':
    ...Letter
       \text{takeIt}();
       while (is Letter (current Char)
                | | isDigit(currentChar))
                                             (Letter | Digit)*
          \text{takeIt}();
       return Token. IDENTIFIER;
    case '0': case '1': case '2':
    case '3': case '4': case '5':
    case '6': case '7': case '8':
    case '9':Digit
       \text{takeIt}();
       while (isDigit(currentChar))
                                             Digit*
           \text{takeIt}();
       return Token. INTLITERAL;
```

```
case '+': case '-': case '*case '/': case '<': case '>':
case '=': case '\\':
                                         +|-*|/|<|>|=|\text{takeIt}();
  return Token. OPERATOR;
case '; ' :
   \text{takeIt}();
   return Token. SEMICOLON;
case ':':
   takeIt();
   if (currentChar == '=') {
      \text{takeIt}();
       return Token. BECOMES;
   else
                                           \epsilonreturn Token. COLON;
case ' - ':
   \text{takeIt}();
   return Token. IS;
case ' (' :
   \text{takeIt}();
   return Token. LPAREN;
```

```
case ')':\texttt{takeIt}();
       return Token. RPAREN;
   case '\000':
       return Token. EOT;
                                                eot
   default:
       report a lexical error
}
```

```
private void scanSeparator () { Separator ::=
    switch (currentChar) {
   case ' !': {
          \texttt{takeIt}();
          while (isGraphic(currentChar))
              \text{takeIt}();
                                            Graphic*
              take('n');eol
       break;
   case ' ': case '\n':
                                              space eol
       \text{takeIt}();
      break;
}
```
## public class Scanner {

 $\mathcal{F}$ 

```
private char currentChar = first source character;
```

```
// Kind and spelling of the current token:
private byte currentKind;
private StringBuffer currentSpelling;
private void take (char expectedChar) {
   if (currentChar == expectedChar) {
       currentSpelling.append(currentChar);
       currentChar = next source character;
      else
      report a lexical error
private void takeIt ()
                         \left\{ \right.currentSpelling.append(currentChar);
   currentChar = next source character;
```
private boolean isDigit (char c) {  $\ldots$  // Returns true iff the character c is a digit. private boolean isLetter (char c) {  $\ldots$  // Returns true iff the character c is a letter. private boolean isGraphic (char c) { ... // Returns true iff the character c is a graphic.

```
private byte scanToken () {
       11 As above.
   \cdotsprivate void scanSeparator ()
   \ldots // As above.
public Token scan ()
   while (currentChar == '!'
              currentChar == ''
              currentChar == '\n\ln')
                                              Separator*
      scanSeparator();
   currentSpelling =new StringBuffer("");
   currentKind = scanToken();Token
   return new Token (currentKind,
          currentSpelling.toString());
```

```
public class Token {
   public byte kind;
   public String spelling;
   public Token (byte kind, String spelling) {
      this. kind = kind; this. spelling = spelling;
      // If kind is IDENTIFIER and spelling matches one
      // of the keywords, change the token's kind accordingly:
      if (kind == IDENTIFIER)
          for (int k = BEGIN; k \leq WHLLE; k++)if (spelling.equals(spellings[k])) {
                this. kind = k; break;
```

```
// Constants denoting different kinds of token:
```

```
public final static byte
```

```
IDENTIFIER = 0, INTLITERAL = 1, OPERATOR = 2,
BEGIN = 3, CONST = 4, DO = 5, ELSE = 6, END = 7,
IF = 8, IN = 9, LET = 10, THEN = 11, VAR = 12,
WHILE = 13, SEMICOLON = 14, COLON = 15,
BECOMES = 16, IS = 17, LPAREN = 18,
```

```
RPAREN = 19, EOT = 20;
```
// Spellings of different kinds of token (must correspond to the // token kinds above):

```
private final static String[] spellings = {
   "<identifier>", "<integer-literal>",
   "<operator>", "begin", "const", "do", "else",
   "end", "if", "in", "let", "then", "var",
   "while", ";", ":", ":=", "~", "(", ")", "<eot>"
```